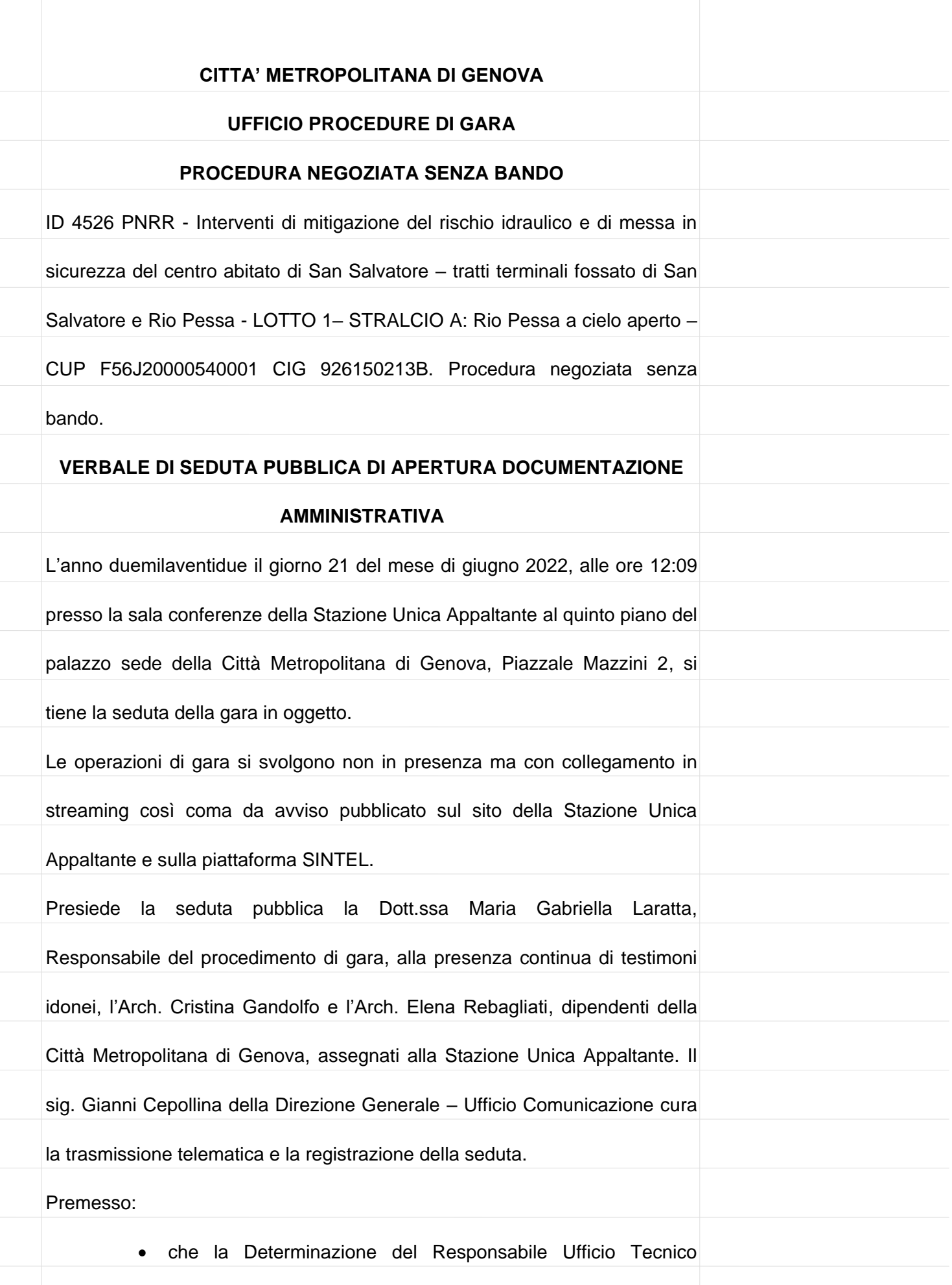

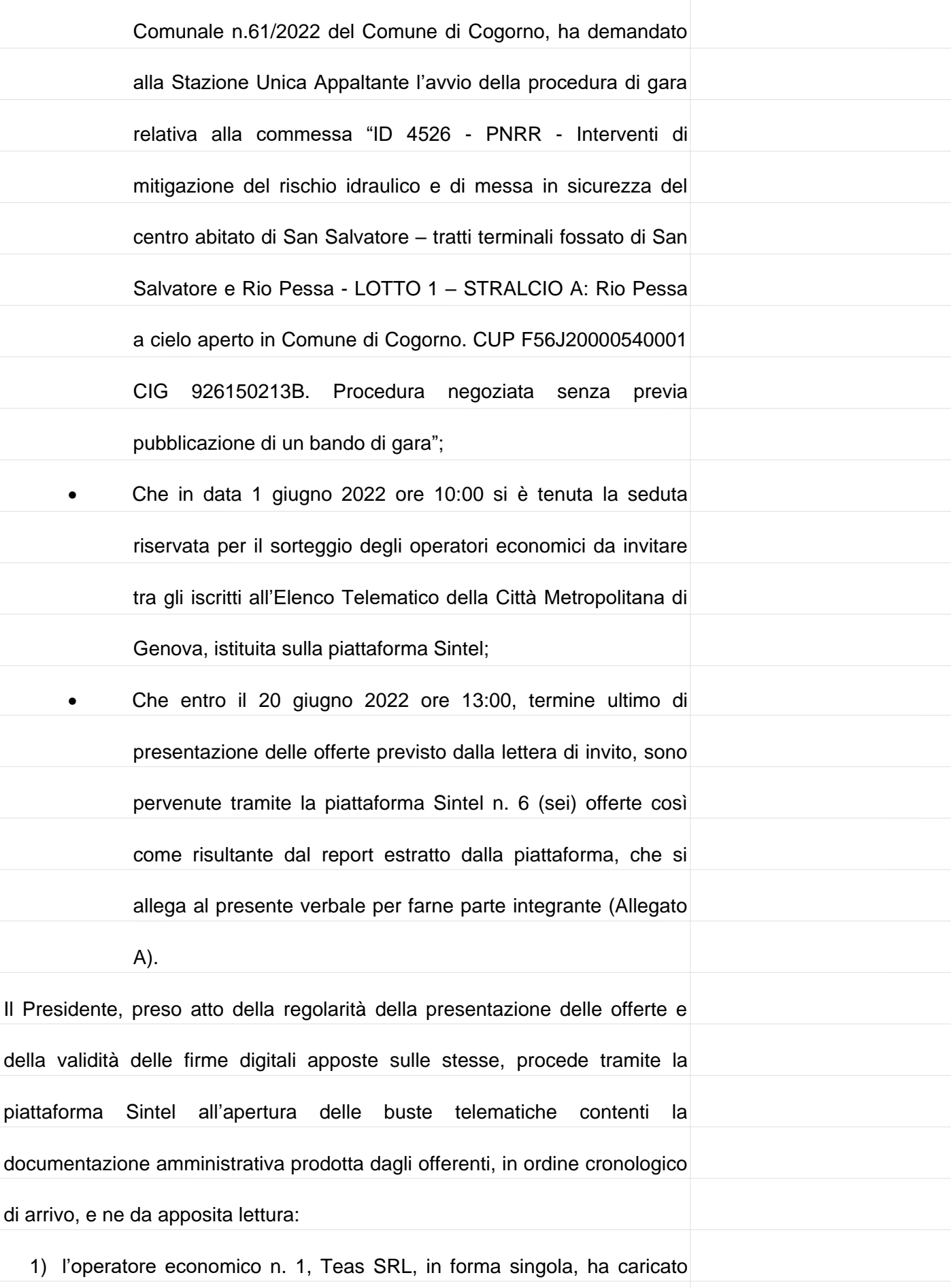

nella busta amministrativa la seguente documentazione: DGUE, allegato A (modello di domanda di partecipazione), dichiarazione di avvenuto sopralluogo, ricevuta di avvenuto pagamento del contributo A.n.a.c., attestazione SOA, documento Passoe, ulteriore documentazione; 2) l'operatore economico n. 2, I.C.M. S.r.l., in forma singola, ha caricato nella busta amministrativa la seguente documentazione: DGUE, allegato A (modello di domanda di partecipazione), dichiarazione di avvenuto sopralluogo, ricevuta di avvenuto pagamento del contributo A.n.a.c., attestazione SOA, documento Passoe; 3) l'operatore economico n. 3, Santoro Rent S.r.l., in forma singola, ha caricato nella busta amministrativa la seguente documentazione: DGUE, allegato A (modello di domanda di partecipazione), dichiarazione di avvenuto sopralluogo, ricevuta di avvenuto pagamento del contributo A.n.a.c., attestazione SOA, documento Passoe ed ulteriore documentazione; 4) l'operatore economico n. 4, Idro-Edil di Bottaro Silvano e Moreno S.n.c., in forma singola, ha caricato nella busta amministrativa la seguente documentazione: DGUE, allegato A (modello di domanda di partecipazione), dichiarazione di avvenuto sopralluogo, ricevuta di avvenuto pagamento del contributo A.n.a.c., attestazione SOA, documento Passoe; 5) l'operatore economico n. 5, Ecofond S.r.l., in forma singola, ha caricato nella busta amministrativa la seguente documentazione: DGUE, allegato A (modello di domanda di partecipazione),

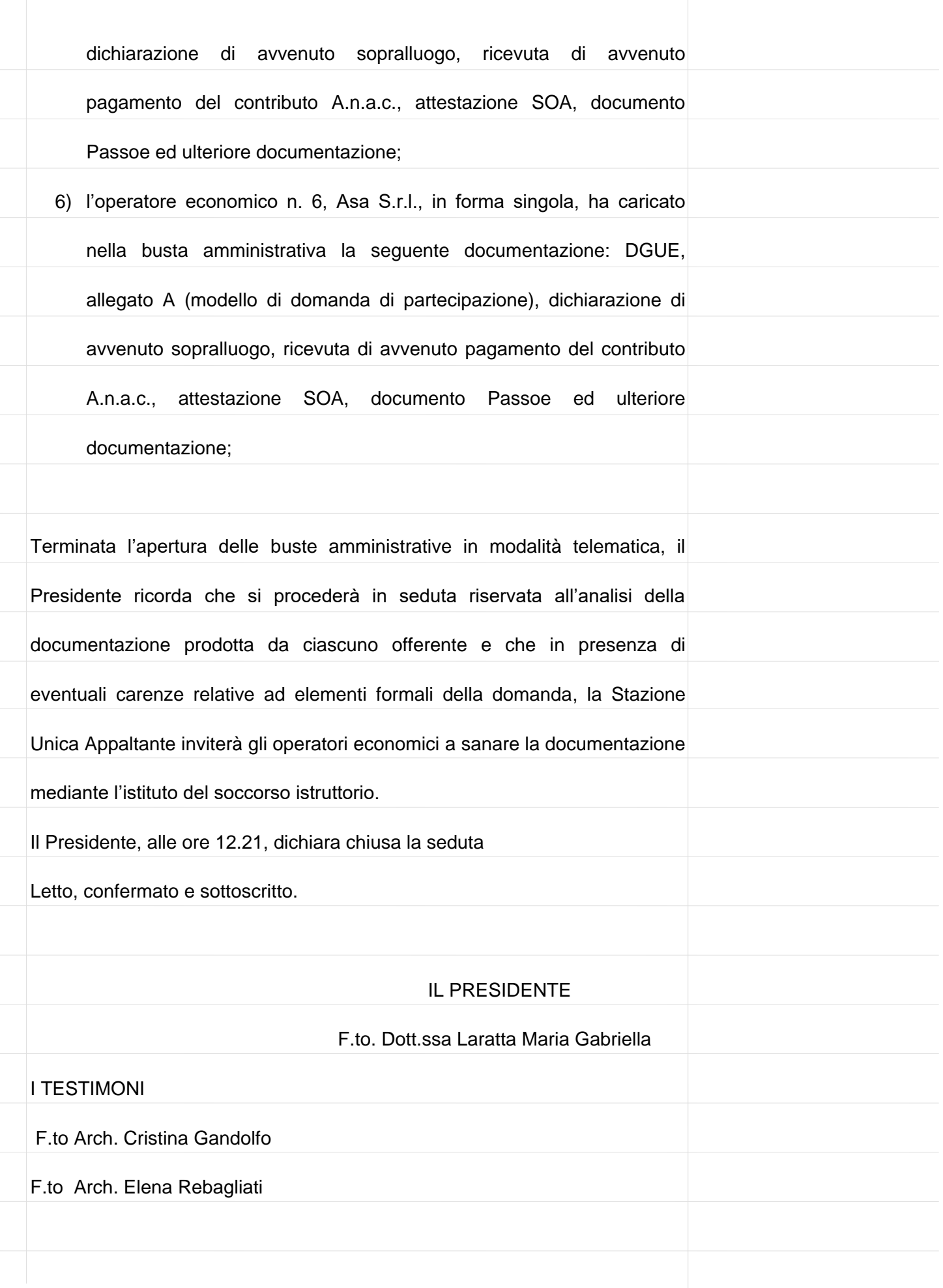

[REQUISITI PER IL CORRETTO UTILIZZO](http://www.ariaspa.it/wps/wcm/connect/fe59d785-a80d-4014-acad-00637b4161af/MA02-ARCA-Modalit%C3%A0-tecniche-utilizzo-Rel-5-36-0-4.pdf?MOD=AJPERES&CONVERT_TO=URL&CACHEID=fe59d785-a80d-4014-acad-00637b4161af) | [GUIDA](https://www.ariaspa.it/wps/portal/Aria/Home/bandi-convenzioni/e-procurement/strumenti-di-supporto/guide-e-manuali) | [VAI AL PORTALE](http://www.ariaspa.it/) | [LOGOFF](https://www.sintel.regione.lombardia.it/fwep/Shibboleth.sso/Logout?return=https%3A%2F%2Fwww.sintel.regione.lombardia.it/fwep/logoff.do)

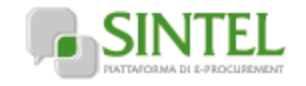

## **SINTEL E-PROCUREMENT**

**SISTEMA INTERMEDIAZIONE TELEMATICA**

**Numero verde 800.116.738**

## **[UTENTI](https://www.sintel.regione.lombardia.it/fwep/tabsNavigation.do?selected=0) [FORNITORI](https://www.sintel.regione.lombardia.it/fwep/tabsNavigation.do?selected=2) [CATEGORIE MERCEOLOGICHE](https://www.sintel.regione.lombardia.it/fwep/tabsNavigation.do?selected=3) PROCEDURE [ANAC L.190](https://www.sintel.regione.lombardia.it/fwep/tabsNavigation.do?selected=10)**

**Utente: Rebagliati Elena - Impiegato**

**[Vedi il mio profilo](https://www.sintel.regione.lombardia.it/fwep/prepareUpdateProfile.do) [Comunicazioni\(0\)](https://www.sintel.regione.lombardia.it/fwep/retrieveCommunications.do)**

## **MENU**

[Modello della procedura](https://www.sintel.regione.lombardia.it/fwep/retrieveAuctionTemplates.do) [Notifiche](https://www.sintel.regione.lombardia.it/fwep/retrieveAuctionMessages.do) [Libreria Documentale](https://www.sintel.regione.lombardia.it/fwep/retrieveDocLibraries.do)

## **PROCEDURE > AMMINISTRAZIONE > ID 4526 PNRR - INTERVENTI DI MITIGAZIONE DEL RISCHIO IDRAULICO E DI MESSA IN SICUREZZA DEL CENTRO AB...**

[Ritorna all'elenco delle procedure](https://www.sintel.regione.lombardia.it/fwep/retrieveAuctionMarkets.do)

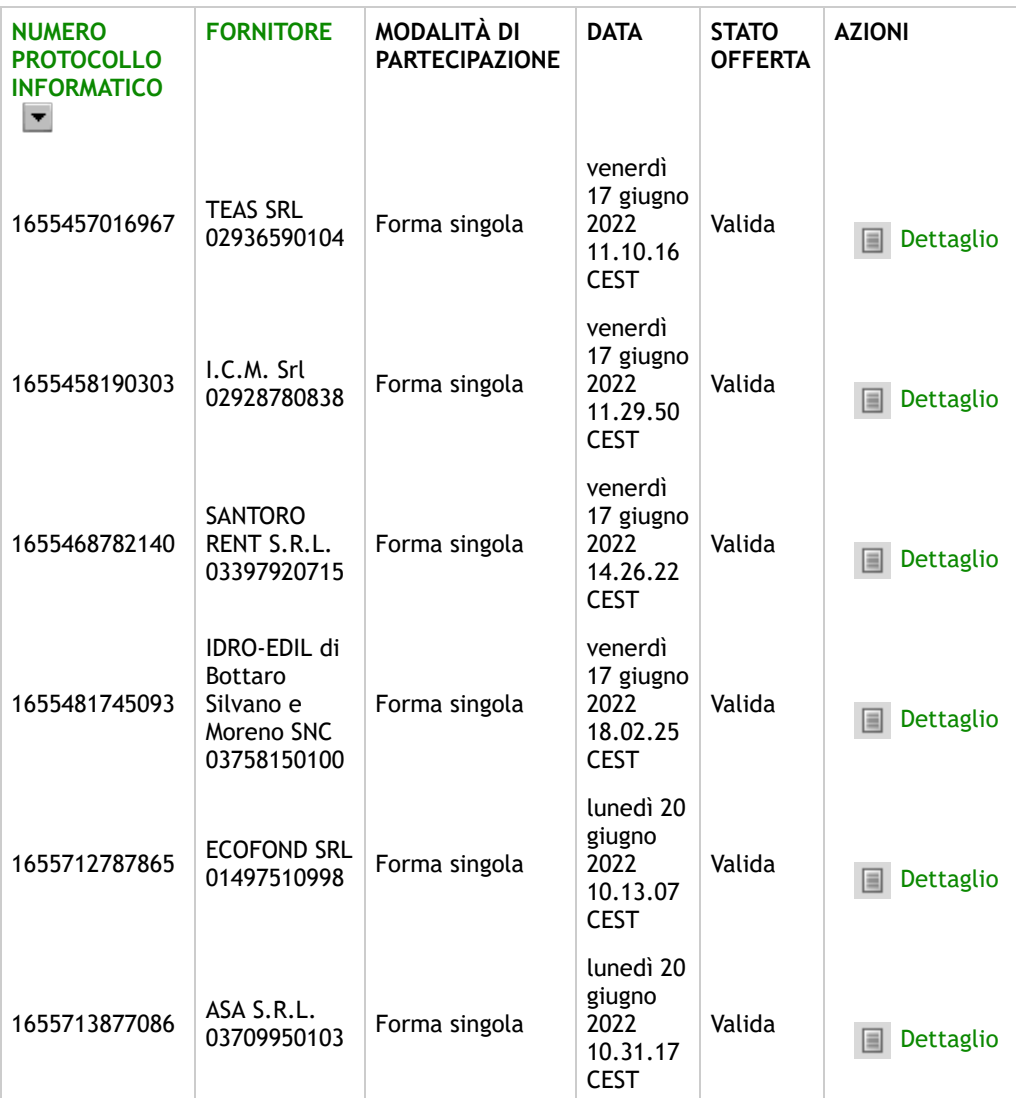

Offerta/e sotto la base d'asta

 Le offerte in colore rosso sono offerte anomale

**SINTEL E-PROCUREMENT - V5.50.0.4** © Regione Lombardia. P.I. 12874720159. Tutti i diritti riservati. [Scarica Termini e Condizioni d'Utilizzo](https://www.sintel.regione.lombardia.it/fwep/welcomeSintel.do?dl=TERMS_OF_USE) [Scarica Informativa Privacy](https://www.sintel.regione.lombardia.it/fwep/welcomeSintel.do?dl=PRIVACY_AGREEMENT_BUYER)

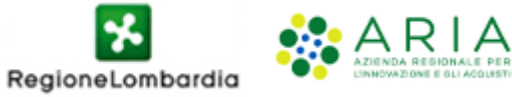